# **Tema 8. El TDA Cola**

## **8.1. Definición y operaciones del TDA Cola 8.2. Implementación con listas enlazadas 8.3. Implementación con vectores**

Bibliografía:

- Weiss
- Aho, Hopcroft y Ullman

## **8.1. Definición y operaciones del TDA Cola**

Tipo de dato abstracto en el que:

¾ Las inserciones se hacen por un extremo y

¾ Los borrados se hacen por el otro extremo.

Ejemplos: cola del cine, de un supermercado, de una impresora

Son ampliamente utilizados en el campo de la informática: para gestionar recursos.

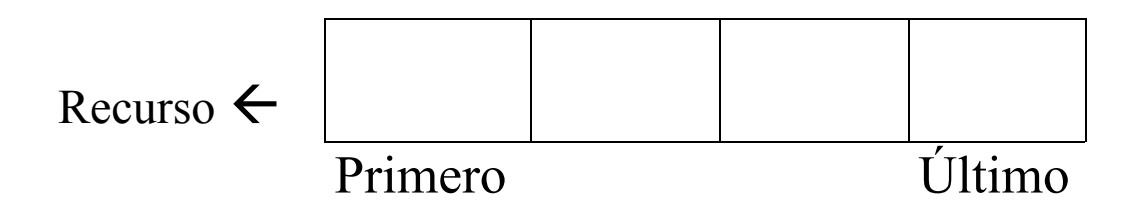

Ejemplo: Simular el funcionamiento de una cola para saber cuántas cajas son necesarias en un supermercado con distintas condiciones de número de clientes y tiempos medios de clientes.

Se conocen como estructuras FIFO (*First In First Out*).

Las acciones básicas son Encolar (*Queue*) y Desencolar (*Dequeue*).

**OPERACIONES TDA COLA**  ¾ **Crear\_cola (C: cola, ok:lógico)**  ¾ **Borrar\_cola (C: cola, ok:lógico)**  ¾ **Vacía? (C: cola, resp:lógico)**  ¾ **Llena? (C: cola, resp:lógico)**  ¾ **Queue (C: cola, E: Elto, resp: lógico)**  ¾ **Dequeue (C: cola, E: Elto, resp: lógico)**  ¾ **Tamaño (C: cola, n: numérico)** 

## **8.2. Implementación con listas enlazadas**   $COLA = LISTA;$

Las operaciones *Crear\_cola* (C, ok), *Borrar\_cola* (C, ok), *Tamaño* (C, tam), *Llena?*(C, resp) y *Vacía?* (C, resp) serán iguales que en las listas.

#### **Algoritmo** *Queue* **(C: Cola, E: Elemento, resp: lógico) es**

```
Tmp: posición; 
INICIO 
  Llena? (C, resp); 
  Si resp = cierto entonces
       Error ("Cola llena"); 
       resp := false;Sino {insertar tras el último, que puede ser el primero también}
       Obtener (tmp); 
       Tmp\rightarrow.info := E;
       Tmp\rightarrowsgte := nil; {porque va a ser el último}
       Vacía? (C, resp); 
       Si resp = cierto entonces
            C.prim := tmp; {será el primero}
       Sino 
             C.ult\rightarrow.sgte := tmp; {irá tras el siguiente al último}
       Fin si; 
       C.ult := tmp; {será el nuevo último elemento} 
       C.longitud := C.longitud + 1;
  Fin si; 
  FIN
```
#### **Algoritmo** *Dequeue* **(C: Cola, E: Elemento, Resp: lógico) es**

```
Tmp: posición; 
Tam: numérico; 
INICIO 
  resp := circuito;Vacía? (C, resp); 
  si resp = cierto entonces
        Error ("Cola vacía"); 
        resp := false;sino {al menos hay un elemento} 
        Tmp := C.print;
        E := \text{tmp}\rightarrow \text{info};Tamaño (C, tam); 
        si tam = 1 entonces 
           C.ult := nil;fin si C.prim := tmp \rightarrow \text{.}space; {puede ser nil, si sólo había uno}
        Liberar(tmp); 
        C.longitud := C.longitud -1;
    Fin si FIN
```
### **8.3**.**Implementación mediante vectores (estructura circular)**

/\* Definición del tipo cola \*/ #define TAM 1000

typedef struct { int longitud, prim, ult; int DATOS[TAM]; } cola;

```
\triangleright int crear cola (cola * C)
\triangleright int borrar cola (cola * C)
\triangleright int vacía? (cola C)
\triangleright int llena? (cola C)
\triangleright int tamaño (cola C)
\triangleright void queue (cola * C, ELTO E)
\blacktriangleright ELTO dequeue (cola * C)
```